**Step**

**Step**

Commutazione automatica tra la modalità diurna e notturna: la telecamera IP spegne/accende automaticamente i LED a infrarossi in base allo stato del sensore di luce incorporato.

3 Se tutto si è svolto correttamente dovrebbe essere visualizzata la ser pagina "Installazione corretta (Installation Successful)" sulla destra. In caso contrario, effettuare nuovamente l'installazione. Se Installation Successful il programma non funziona contattare il proprio negoziante di fiducia.

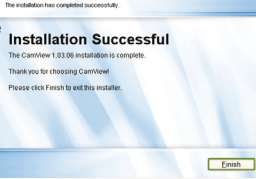

Esistono tre modi per controllare la modalità notturna (LED a infrarossi) (consultare la pagina

web della telecamera IP):

1

## Avviare l'applicazione CamView o da

Avvio->Programmi->CamView->CamView (Start->Programs->CamView->CamView) o dal comando di accesso diretto presente sul desktop di Microsoft Windows.

**Utilizzo del software CamView**

## **AVVERTENZA**

**Il dispositivo è conforme con la parte 15 delle norme FCC. Il funzionamento è soggetto alle seguenti due condizioni: (1) il dispositivo non può causare interferenze dannose e (2) il dispositivo deve accettare qualsiasi interferenza**

## **Dichiarazione di conformità FCC:**

Il dispositivo è stato testato e rinvenuto conforme ai limiti pertinenti ai dispositivi digitali di Classe B, secondo quanto statuito dalla parte 15 delle norme FCC. Detti limiti hanno lo scopo di fornire una protezione ragionevole contro le interferenze dannose all'interno di installazioni residenziali. L'attrezzatura genera, utilizza e può emanare energia a radiofrequenza e, se non installata e usata conformemente alle istruzioni, può causare interferenze dannose alle comunicazioni radio.

In ogni modo, non ci sono garanzie che non si verifichino interferenze in installazioni particolari. Se la presente attrezzatura causa interferenze alla ricezione di apparecchi radio o televisivi, che possono essere determinate dall'accensione e dallo spegnimento dell'apparecchiatura, l'utente è incoraggiato a cercare di correggere l'interferenza con una o più delle seguenti misure:

–Riorientare o riposizionare l'antenna ricevente – Spostare l'apparecchiatura lontano dal ricevitore – Inserire la spina dell'apparecchiatura in una presa posizionata su un circuito diverso da quello al quale il ricevitore è collegato.

–Consultare il proprio negoziante di fiducia o un tecnico di impianti radio-televisivi esperto per avere ulteriori indicazioni. Vi avvertiamo che qualsiasi alterazione o modifica all'apparecchiatura non espressamente approvata dal soggetto responsabile per la conformità può rendere nulla la vostra autorizzazione a far funzionare detto apparecchio.

Il dispositivo è conforme alla parte 15 delle norme FCC. Il funzionamento è soggetto alle due condizioni seguenti

1) il dispositivo non può causare interferenze dannose e

2) il dispositivo deve accettare tutte le interferenze ricevute, ivi comprese quelle che possono causare un funzionamento indesiderato.

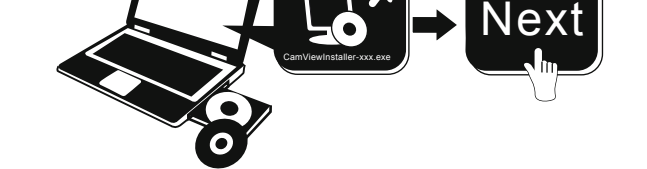

## Nota: xxx di CamViewInstaller-xxx.exe è il numero della versione.

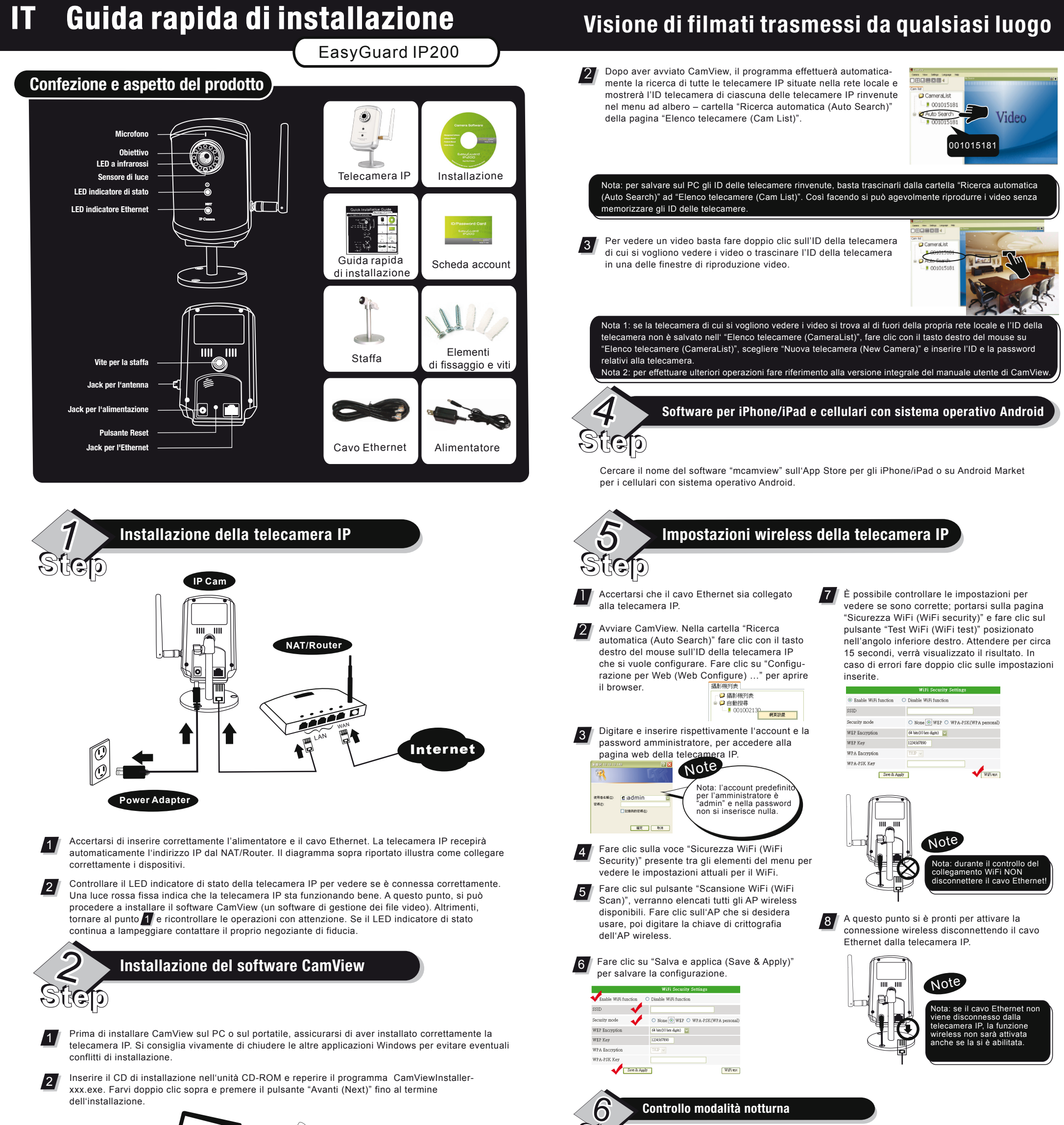

2 Orario programmato della modalità notturna: anche la telecamera IP può essere programmata per accendere/spegnere i LED a infrarossi.

3 Controllo manuale della modalità notturna: la telecamera IP può essere forzata manualmente in modalità notturna (i LED a infrarossi sono accesi) o diurna (i LED a infrarossi sono spenti).